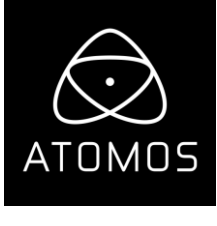

**リリースノート 2020年09月14日**

# **AtomOS 10.54**

# Sony α7SⅢ (ILCE-7SM3) HDMI RAW

# **NINJA V**

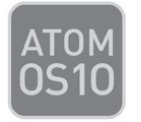

#### **重要事項:**

アップデートを行いますと、ProRes RAW コーデック用のアクティベートがお済でない場合、コードを入力してア クティベートを実行する必要があります。ファームウェアアップデート後、RAW ソース接続時や、ProRes RAW コ ーデックに設定する際、ユーザーインターフェースにアクティベートを行うためのポップアップ画面が表示され、ア クティベートコードの入力が求められます。

アクティベートコードは Atomos のホームページ、 **www.atomos.com/activation** にアクセスし、画面の手順 に従い、発行してください。

# **ご利用頂ける機能:**

#### **ProRes RAW 収録:**

**- 4.2K**

- クロップ無しのメタモード 4264 x 2408 23.98p、25p、29.97p、50p、59.94p
- クロップ適用のメタモード 4240 x 2385 23.98p、25p、29.97p、50p、59.94p

メタデータのクロップは RAW データを簡単に 16:9 のアスペクト比に変換し内部で収録する 4K UHD ファイル に近づけることができます。

#### **- 12bit Log**

• 16bit リニアから、12bit Log 変換。(視覚的なロスが生じない処理)

詳細については、下記のビデオを参照ください。

<https://www.atomosacademy.com/prores-raw-and-how-to-edit-the-format-in-scratch-part-2/>

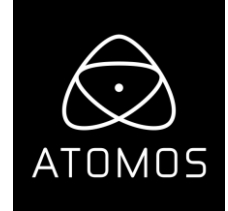

#### **ProRes、DNX 収録:**

- 4KUHD (3840x2160p)収録 23.98p、25p、29.97p、50p、59.94p
- HD (1920x1080p)収録 23.98p、25p、29.97p、50p、59.94p
- HD インターレース(1920x1080i) 50i、59.94i
- カメラの映像出力 10bit 422

## **AtomOS モニタリング設定:**

- Native リニアから Slog3 もしくは、3D LUT を適用 既存の Slog3 LUT をご利用頂けます。
- Rec709 RAW 入力映像を最大 6.7 ストップのダイナミックレンジを活用し SDR で表示します。
- HLG RAW 入力映像を最大 10.5 ストップのダイナミックレンジを活用し HLG で表示します。

- PQ – RAW 入力映像を最大 10.5 ストップのダイナミックレンジを活用し、ハイライトの階調を求めるシーン用の PQ/HDR10 で表示します。

#### **既知の制限**

#### **Sony α7sⅢ**

- 2TB SSD に収録を行った大きなファイルは、Ninja V で正しく再生されない場合があります。 Ninja V の再生に関わる問題で、収録したファイルには問題は御座いません。
- •ケーブルの接続不良で映像信号が途切れた際、Ninja V が自動的に収録を再開しないことがあります。
- ホワイトバランスと ISO 感度の調整は、現時点で Final Cut Pro X でご利用頂くことができません。
- -カメラ及び Ninja V のファームウェアが今後アップデートします。

#### **一般**

• RAW から HDR へ HDMI 出力 - PQ / HDR10 出力変換はやや異なって表示されることがあります。

## **修 正**

• 10bit 422 映像を再生モードから収録表示に切り替えたとき、3D LUT が正しく表示されない問題を修正しまし た。